# <span id="page-0-0"></span>Esperienze nella pubblicazione di un volume di atti di convegno

#### Massimiliano Dominici

mlgdominici@gmail.com

20 ottobre 2018

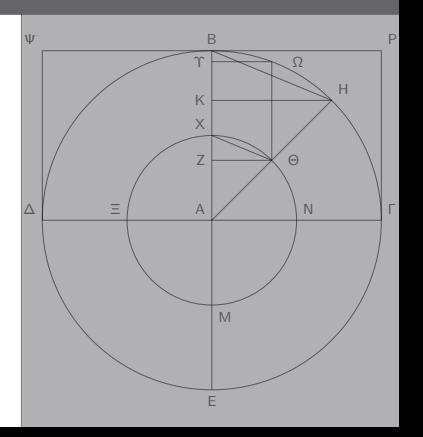

#### <span id="page-1-0"></span>Presentazione dell'opera

Caye, P., Nanni, R. e Napolitani, P. D. (a cura di) (2015). Scienze e rappresentazioni. Saggi in onore di Pierre Souffrin, volume 5 di Biblioteca Leonardiana — Studi e Documenti. L.S. Olschki, Firenze.

«Science et Représentations. Colloque International en mémoire de Pierre Souffrin».

url: [http://www.bibliotecaleonardiana.](http://www.bibliotecaleonardiana.it/convegnosouffrin/home.html)

[it/convegnosouffrin/home.html](http://www.bibliotecaleonardiana.it/convegnosouffrin/home.html)

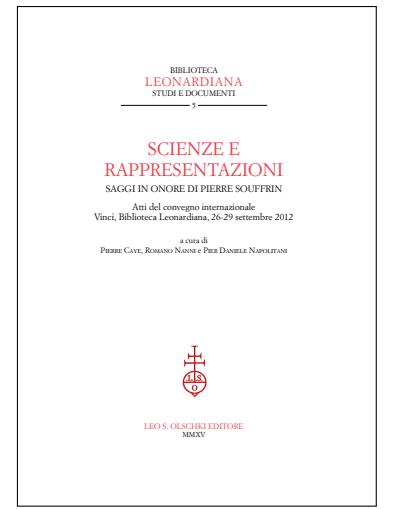

#### Natura del testo

- 26 contributi
- in diversi formati: Word (.doc, .docx); Open Document Format; Rich Text Format;  $\text{L}T\text{F}X$
- corredati di immagini in diversi formati: JPEG, PNG, TIFF, EPS, PDF
- in tre lingue principali (italiano, inglese, francese)
- › e brani più o meno lunghi in altre lingue e altri alfabeti: greco antico, latino, tedesco, arabo, arabo e persiano traslitterati
- una corposa bibliografia, unificata a fine volume
- › un indice dei nomi snello

#### Specifiche dell'editore

L'editore ha fornito le specifiche sotto forma di PDF di esempio con le dimensioni principali della gabbia "quotate" e con le dimensioni dei corpi principali indicate a mano. L'editore ha fornito anche la scansione di due pagine estratte da una bibliografia.

Tutto il resto doveva essere desunto dalla copia campione.

#### Specifiche della redazione

L'editore ha concesso alla redazione una larga autonomia decisionale per ciò che riguarda

- l'aspetto dei titoli di paragrafo
- La forma delle voci bibliografiche

#### Organizzazione redazionale

Raccomandazioni agli autori:

- usare il formato autore-anno per i richiami nel testo e fornire una bibliografia completa a fine contributo;
- usare un marcatore speciale per i brani riportati:
- › fornire a parte le immagini usate nel contributo.

### Organizzazione redazionale

Una volta ricevuto il contributo, eventualmente tradotto in LATEX, e compilato secondo le specifiche dell'editore, l'autore avrebbe avuto indietro la bozza impaginata del proprio contributo, con la relativa bibliografia. Dopo un giro di bozze o al massimo due, nel caso di interventi redazionali, il contributo sarebbe stato considerato pronto per la pubblicazione.

La correzione delle bozze sarebbe stata sostanzialmente a carico dell'autore.

## <span id="page-7-0"></span>Sistema operativo e distribuzione  $T_F X$

- Sistema operativo: Linux Permette di automatizzare alcuni compiti, usando il linguaggio di scripting della shell bash e i programmi delle core utilities
- Distribuzione  $Tr[X: T_F X]$  Live 2014 Versione distribuita da TUG; possibilità di installare in parallelo versioni successive.
- Compilatore: X3LAT<sub>E</sub>X

#### Controllo di versione e condivisione di file

- Controllo di versione: repository Git locale, usato da me per avere lo storico completo, soprattutto dei file di stile e del template
- Condivisione dei file: cartella Dropbox, per scambiare i file (soprattutto i prodotti finali) con i curatori e l'editore

Repository e cartella Dropbox erano mantenuti in sincrono tramite uno script che usava git-archive.

## Conversione in  $\angle$ FT<sub>E</sub>X

Writer<sub>2</sub>LaTeX

- Plugin per LibreOffice/OpenOffice
- Programma Java standalone
- Discreta configurabilità
- L'output finale rimane un po' "sporco"

### Modifica di immagini

- GIMP per le immagini raster
- $\bullet$  TikZ per le immagini vettoriali, soprattutto se a carattere geometrico (pacchetto tkz-euclide)

#### Editor di testo

#### Emacs

- $AUCT<sub>F</sub>X$ , major mode per la gestione di documenti  $LAT$  $K:$ 
	- evidenziazione della sintassi,
	- scorciatoie da tastiera per i principali ambienti e comandi,
	- gestione dei riferimenti incrociati e della bibliografia,
	- compilazione del documento
- › Ambiente avanzato per l'editing del testo
- Capacità di scripting tramite linguaggio nativo Elisp
- Interazione con l'ambiente esterno

#### <span id="page-12-0"></span>Organizzazione della cartella di lavoro

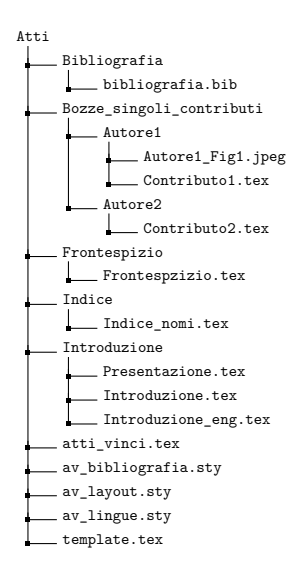

#### Template

Template unico, da usare per i singoli articoli:

```
\documentclass[a4paper,11pt,showtrims]{memoir}
% Preambolo
...
\usepackage{av_lingue}
\usepackage{av_layout}
\usepackage{av_bibliografia}
...
\graphicspath{{\AVbasedir/\DIR/}}
\def\DIR{xxx}
\def\ART{xxx}
\begin{document}
\input{\AVbasedir/\DIR/\ART}
\backmatter
\printbibliography
\end{document}
```
#### Impostazioni tipografiche: caratteri e corpi

- Font: Simoncini Garamond
- › EB Garamond per sopperire alle carenze del Simoncini (diacritici): sostituzioni automatiche tramite \XeTeXcharclass e \XeTeXinterchartoks
- › Simoncini Garamond anche per la (poca) matematica, tramite mathspec

#### Impostazioni tipografiche: caratteri e corpi

Ridefinizione manuale dei corpi principali, usando come unità di misura bp al posto di pt

```
\renewcommand\normalsize{%
  \@setfontsize\normalsize{11bp}{12bp}%
  \abovedisplayskip 11bp \@plus3bp \@minus6bp
  \abovedisplayshortskip \z@ \@plus3bp
  \belowdisplayshortskip6.5bp\@plus3.5bp\@minus3bp
  \belowdisplayskip \abovedisplayskip
 \let\@listi\@listI}
\normalsize
```
#### Impostazioni tipografiche: geometria della pagina

Sono state usate le funzioni fornite dalla classe memoir

```
\setstocksize{240mm}{170mm}
\settrimmedsize{240mm}{170mm}{*}
\settypeblocksize{187.8mm}{122.8mm}{*}
\setlrmargins{22mm}{*}{*}
\setulmargins{71.4pt}{*}{*}
\setheaderspaces{*}{10pt}{*}
\checkandfixthelayout[nearest]
\parindent=6mm
\parskip=0pt
\newlength\oldlineskiplimit
\oldlineskiplimit=\lineskiplimit
\lineskiplimit=-\maxdimen
```
#### Impostazioni tipografiche: titoli e titoletti

Il titolo di ogni contributo è stato realizzato usato una macro personalizzata che richiama \chapter, dopo che il nome degli autori e il titolo del contributo sono stati memorizzati tramite macro analoghe alle classiche \author e \title. Per le ulteriori suddivisioni interne a ogni singolo contributo sono state usate le consuete macro: \section, ecc. Per la personalizzazione degli stili, sono state impiegate le macro fornite da memoir.

## Compilatore e supporto multilinguistico

- Compilatore: X3LAT<sub>E</sub>X
- Codifica Unicode UTF-8
- Supporto multilinguistico: polyglossia
- Font associato al greco: Old Standard
- › Font associato all'arabo: Amiri
- Mappatura particolare per il greco inserito con codifiche non-Unicode

frontespizio che contengono il nome dell'autore.

«Scripta mathematica», 24, 1959, pp. 251-255.

*méthodes en géométrie*, 2<sup>e</sup>

Bari, Cacucci, 2003.

#### Bibliografia pagine si usa S. e non pp.; nei testi francesi «édité par» e non «a cura di» e così via. Chastellet 1759 = Émilie du Chastellet, *Principes mathématiques de la philosophie naturelle*, Per le opere più antiche e in particolare per quelle latine si è scelto di riportare stralci del Paris, Dessaint et Saillant, 1759.

.<br>AF 1998 = La grande storia dell'artigianato (Arti fiorentine). Volume primo, Il Medioevo, Firenze, Cassa di Risparmio di Firenze, Giunti, 1998. Chiaramonti 1621 = *Antitycho Scipionis Claramontii Caesenatis in quo contra Tychonem Brahe compton HT 1998 = La grande storia dell'artigianato (Arti fiorentine). Volume pri* 

éd., Paris, Gauthier-Villars, 1875. ISBN 978-1875.

wassa ui iuspainino ui i neiize, Giunii, 1996.<br>Agricola 1546 = *Georgii Agricolae De ortu et causis subterraneorum, Lib. V. De natura eorum* кососл 1940 = Georgii Agricoue De oriu et causis suoterraneorum, Lio. v. De natura eorum<br>quae effluunt ex terra, Lib. IIII. De Natura fossilium, Lib. X. De veteribus et novis metallis, Lib. *III. Bermannus, sive De re metallica Dialogus. Interpretatio Germanica vocum rei metallicae, addito indice foecundissimo*, Basel, H. Froben & N. Episcopius, 1546. *1570-1601*, Cambridge-New York, Cambridge University Press, 2000.

Ciocci 2003 = Argante Ciocci, *Luca Pacioli e la matematizzazione del sapere nel Rinascimento*,

duzione a cura di G. Orlandi, introduzione e note di P. Portoghesi, Milano, Il Polifilo, CLAGETT 1964-1984 = Marshall Clagett, *Archimedes in the Middle Ages*, 1964-1984; I, *The* Alberto di Sassonia 1504 = *Acutissime questiones super libros de physica auscultatione ab tions from the Greek by William of Moerbeke*, Philadelphia, The American Philosophical from the Greek by wullam of Moerbeke, Fililadelphia, The Alliencial Fililosophical<br>Society, 1976; III, *The Fate of the Medieval Archimedes*, 1300 to 1565, ibid., 1978; IV, A Supplement on the Medieval Latin Traditions of Conic Sections (1150-1156), ibid., 1980; V, Quasi-Archimedean Geometry in the Thirteenth Century, ibid., 1984.  $\approx$ <sup> $max$ </sup> *Arabo-Latin Tradition*, Madison, The University of Wisconsin Press, 1964; II, *The Transla-*

Altieri Biagi 1965a = Maria Luisa Altieri Biagi, *Galileo e la terminologia tecnico-scientifica*,

– 1968 = Marshall Clagett, *Nicole Oresme and the Medieval Geometry of Qualities and Mo-*

Firenze, Olschki, 1965. *figurationibus qualitatum et motuum*, Madison, Milwaukee, & London, The University of Kepler 1596 = *Prodromus Dissertationum Cosmographicarum, Continens Mysterium Cosmogra*phicum ... a Iohanne Keplero, Tübingen, Gruppenbach, 1596 (traduzione francese in KEPLER Antinori & Hernández 1994 = Carlo Antinori & Esteban Hernández Esteve, *500 anni di partions. A Treatise on the Uniformity and Difformity of Intensities Known as Tractatus de con-*1984b).

Kennedy 1959 = Edward S. Kennedy, *Bîrûnî's Graphical Determination of the Local Meridian*,

- *tita doppia e letteratura contabile 1494-1994, due recenti studi sulla Summa di fra' Luca Pacioli*, 1974 = Marshall Clagett, *The Works of Francesco Maurolico*, «Physis», 16, 1974, pp. 149-198. Frankfurt am Main, C. de Marne & J. Aubry, 1604. – 1981 = Marshall Clagett, *La scienza della meccanica nel Medioevo*, traduzione dagli originali – 1604a = *Paralipomena ad Vitellionem seu astronomia optica … authore Iohanne Keplero*,
- rrankium ani main, c. de maine & j. Adory, 100<del>4</del>.<br>- 1604b = Johannes Kepler. *Ad Vitellionem paralipomena, auibus astronomiae pars opti traditur*, in JKGW, vol. II, pp. 5–391. di *The Science of Mechanics in the Middle Ages*, Madison, Wisc., University of Winsconsin – 1604b = Johannes Kepler, *Ad Vitellionem paralipomena, quibus astronomiae pars optica*

#### Bibliografia

- › biblatex: permette di applicare personalizzazioni complesse, usando un linguaggio più familiare, rispetto a quello di bibtex
- Stile citazioni nel testo: autore/anno
- Stile voci bibliografiche: misto, tradizionale preceduto da un'etichetta autore/anno
- Impostazioni linguistiche specifiche per ogni voce (ambiente otherlanguage)
- Abbreviazione automatica degli autori se in numero maggiore di due (nome del primo autore seguito da et al.)
- › Inserimento automatico delle voci collettive, anche se non citate esplicitamente

#### Bibliografia

```
\RequirePackage[bibstyle=authortitle-comp,
                citestyle=authoryear-comp,
                uniquename=false,
                uniquelist=false,
                sorting=nyt,
                maxnames=2,
                backend=biber,
                dashed=false,
                isbn=false,
                usetranslator=true,
                mincrossrefs=99,
                autolang=other,
                dateabbrev=false,
                eventdate=comp,
                pagetracker=page,
                ]{biblatex}
```
## Bibliografia: modifiche "banali"

```
› Contesto linguistico
\DefineBibliographyExtras{italian}{%
  \def\bibrangedash{-}
}
\DefineBibliographyStrings{italian}{%
  node = \{in \space space \space stampa\},\editor = {a cura di}.}
```
› Formato dei singoli campi

```
\DeclareFieldFormat[article,inproceedings,inbook,
                    incollection,thesis,
                    suppcollection,
                    unpublished]{title}{\emph{#1}}
\DeclareFieldFormat[suppbook]{title}{«#1»}
\DeclareFieldFormat[periodical]{title}{«#1»}
```
## Bibliografia: modifiche di media entità

Formato dei blocchi intermedi

```
\renewbibmacro*{title}{%
  \ifboolexpr{
    test {\iffieldundef{title}}
    and
    test {\iffieldundef{subtitle}}
 }
  {}
 {\printtext[title]{%
     \printfield[titlecase]{title}}%
   \setunit{\subtitlepunct}%
   \printfield[titlecase]{subtitle}
   \newunit%
 \frac{1}{2}%
  \printfield{titleaddon}%
}
```
## Bibliografia: modifiche complesse

- › Riorganizzare l'ordine dei campi all'interno delle voci: è necessario riscrivere l'intero "driver" delle tipologia di voce
- › Modificare il modo in cui biblatex usa i dati per "costruire le etichette"
- Creare nuovi campi non previsti da biblatex
- Creare nuovi tipi di etichetta (usando, in questo caso specifico, la macro begentry)

#### <span id="page-25-0"></span>Considerazioni finali

- $\bullet$  T<sub>F</sub>X può essere usato proficuamente anche in ambito umanistico
- $\bullet$  T<sub>F</sub>X + Unicode + font Open Type, soluzione perfetta per documenti multilinguistici
- › biblatex per gestire "automaticamente" bibliografie complesse con garanzia di coerenza interna
- Importanza di un ambiente integrato Linux  $+$  T<sub>F</sub>X  $+$  $Emacs + AUCT<sub>F</sub>X$
- $\bullet$  X $\neg$ T $\vdash$ X vs. Lua $\top \vdash$ X; polyglossia vs. babel
- › Esplorare la facilità d'uso di makeindex in un contesto in cui l'indice analitico è demandato alla redazione

### Modifica automatica del template

#### Script della shell

```
#! /bin/bash
rm -f ../../template.bcf \
 \ldots../template.run.xml \
 ../../template.bbl
sed -i [old] \backslash-e "s/\\\\def\\\\DIR{.*}/\\\\def\\\\DIR{$1}/g" \
  -e "s/\\\\def\\\\ART{.*}/\\\\def\\\\ART{$2}/g" "$3"
```
#### Variabili locali di Emacs

```
%% Local Variables:
%% mode: latex
%% TeX-master: "../../template"
%% TeX-engine: xetex
%% eval: (md-modify-template (...) (...))
%% bibtex-dialect: biblatex
%% End:
```
#### Funzione Elisp

```
(defun md-modify-template (directory file)
 (call-process-shell-command "../../modify-template.sh"
    nil 0 nil directory file "../../template.tex"))
```
\XeTeXinterchartokenstate=1 \newXeTeXintercharclass\Subst \XeTeXcharclass"0100=\Subst % ¯A \XeTeXinterchartoks 0 \Subst = {\begingroup \SubstFont} \XeTeXinterchartoks 255 \Subst = {\begingroup \SubstFont} \XeTeXinterchartoks \Subst 0 = {\endgroup} \XeTeXinterchartoks \Subst 255 = {\endgroup}

#### Greco in codifica non Unicode

```
\XeTeXinputnormalization=1
\newenvironment{transgreek}
 {\cal C} {\catcode'\~=12 \catcode'\*=12
   \begin{otherlanguage}{greek}%
   \addfontfeature{Mapping=asciitogreek}}
 {\end{otherlanguage}}
\newenvironment{transgreek*}
 {\text{\x = 12 } \cat{ \ast '}} = 12\begin{otherlanguage*}{greek}%
   \addfontfeature{Mapping=asciitogreek}}
 {\end{otherlanguage*}}
\newcommand{\texttransgreek}{\begingroup
  \catcode'\~=12 \catcode'\*=12 \innertexttransgreek}
\newcommand*{\innertexttransgreek}[1]{%
  \begin{transgreek*}#1\end{transgreek*}\endgroup}
```
asciitogreek è una mappatura che si ottiene a partire da asciitogreek.map, realizzato da Enrico Gregorio, previa compilazione con teckit\_compile.

#### Disegni geometrici

- Disegni geometrici rifatti con Tikz, per garantire coerenza con il resto del documento
- Pacchetto tkz-euclide per poter impiegare costruzioni geometriche

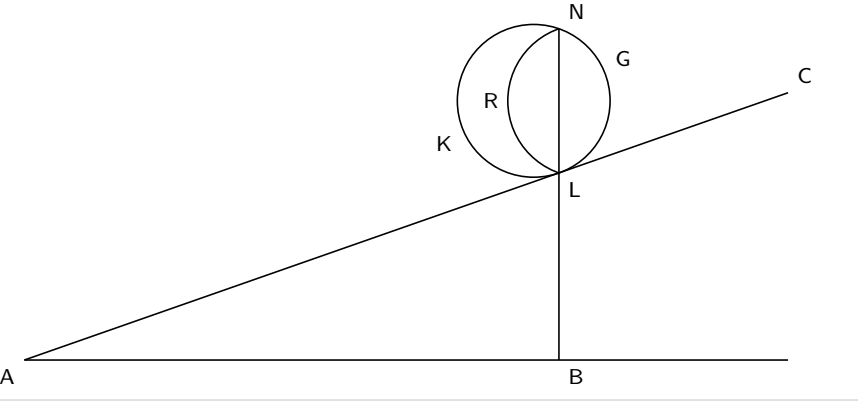